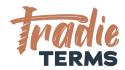

## HELPSHEET: HOW TO ADD URL TO YOUR TERMS OF TRADE TO YOUR XERO QUOTE FOOTER TEXT

**Country: All** 

#### **Purpose**

In this help sheet we provide a step by step guide to adding a **website URL** that links to your terms of trade page on your website to the **footer text of your Xero Quotes and Invoices**.

This helpsheet applies if you have your terms of trade added as a page to your website.

#### **Key Information**

- Terms of Trademust be offered to your customers/clients at the time they place an order or you issue a quote/cost estimate.
- Your quotes can include the website URL to your terms of trade using the footer text supplied in this guide.
- Your invoices should refer back to your terms of trade and include key reminders about your rights to collect fees for late payment.

## HOW TO ADD A LINK TO YOUR ONLINE TERMS OF TRADE TO XERO QUOTES + INVOICES

#### **Key Information**

If you publish your terms of trade to your website use this option.

The Xero software offers you a way to add custom footer wording to your **Xero Quotes** and **Invoices** using the Xero **Invoice Settings**.

Where your **terms of engagement** are published to your website as a **webpage** with its own URL (website address) you can add the **URL address** to the **footer text** inside your Quotes and Invoices to enable your customers to **view and read** terms of trade **before** they confirm acceptance.

We provide you with sample wording to add to the footer section of your Xero Default Quote and Default Invoice Footers to confirm your terms are accepted with your quotes/estimates.

#### **Steps to Follow**

XERO ARTICLES: View article here on editing your Standard Branding Themes in Xero

WATCH WITH TRADIE TERMS: <u>View Video Tutorial from Tradie Terms here</u> on how to follow the steps below (7 min watch)

**IMPORTANT NOTE:** You <u>must</u> already have your terms of trade loaded to your website in advance. <u>View our Help Sheet on how to do this.</u>

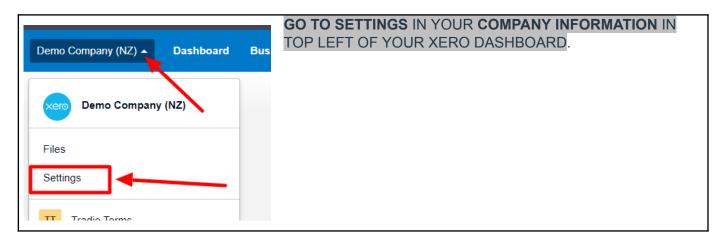

 $\ensuremath{\mathbb{C}}$  Copyright Tradie Terms  $\ensuremath{^{\$}}$  2019-2022. All Rights Reserved.

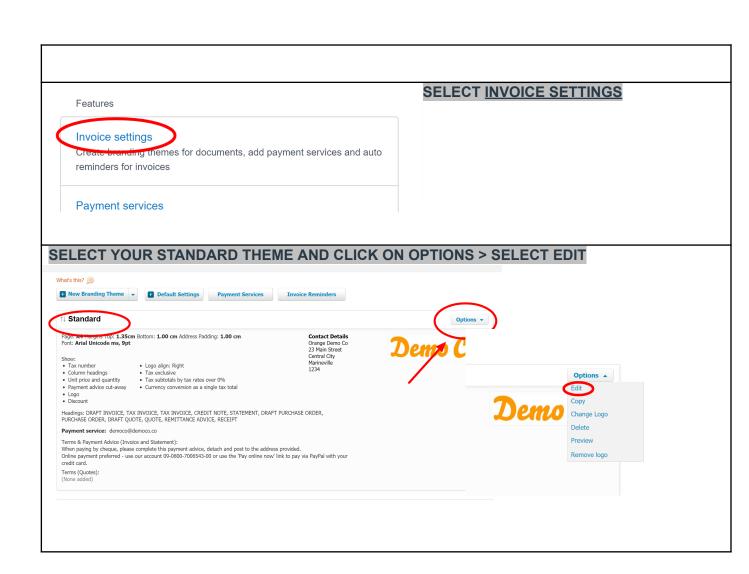

 $\mbox{\ensuremath{\mathbb{C}}}$  Copyright Tradie Terms $\mbox{\ensuremath{\mathbb{C}}}$  2019-2022. All Rights Reserved.

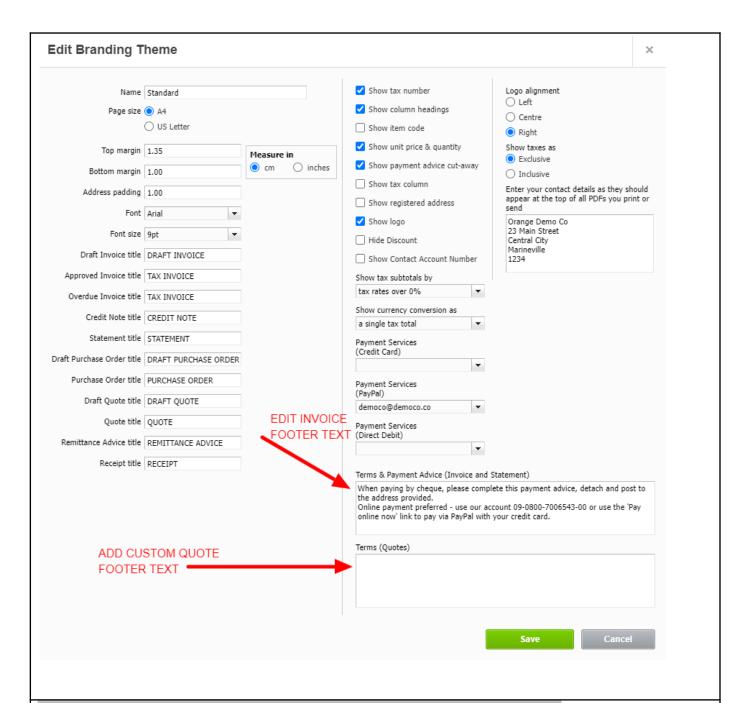

#### COPY AND PASTE THE TEXT BELOW INTO THE 'Terms (Quotes)' SECTION

IMPORTANT NOTE: You <u>must</u> already have your terms of trade loaded to your website in advance. View our Help Sheet on how to do this.

#### IMPORTANT INFORMATION | PLEASE READ

TERMS OF TRADE: Our terms of trade are located at {insert your URL e.g. www.website.com/terms-of-trade}. These terms are accepted by you when you click any link supplied to confirm acceptance, reply to confirm acceptance of our Services by email, pay a deposit, issue a purchase order to us or otherwise accept our Services. These terms shall apply to all current and future Services supplied by us.

#### INSERT THE TEXT BELOW TO THE 'Terms & Payment Advice (Invoice and Statement)' SECTION

 $\ensuremath{\mathbb{C}}$  Copyright Tradie Terms  $\ensuremath{^{\$}}$  2019-2022. All Rights Reserved.

### HINT: IF YOU ALREADY HAVE TEXT THAT REFERS TO OVERDUE CHARGES OR LATE PAYMENT FEES, REPLACE THIS WITH OUR RECOMMENDED TEXT TO AVOID CONFUSING YOUR CUSTOMERS

#### THANK YOU FOR CHOOSING US

We thank you in advance for your prompt payment.

DIRECT CREDITS: Please pay into account number xx-xxxx-xxxx and quote your invoice number as a reference. ONLINE PAYMENTS: Please use the 'Pay online now' link to pay via PayPal or with your credit/debit card. LATE OR OVERDUE PAYMENTS: Please be aware that late or overdue payments may incur default interest at our published rates located in our Terms of Engagement. Cost recovery fees and expenses may also apply. For further information, please refer to our terms of trade {located at <a href="www.yourwebsite.com/terms-of-trade">www.yourwebsite.com/terms-of-trade</a>} which were accepted by you at the time of placing an order or booking our ServicesI.

# Payment Services (Direct Debit) Terms & Payment Advice (Invoice and Statement) When paying by cheque, please complete this payment advice, detach and post to the address provided. Online payment preferred - use our account 09-0800-7006543-00 or use the 'Pay online now' link to pay via PayPal with your credit card. Terms (Quotes) IMPORTANT INFORMATION OUR TERMS OF TRADE | By confirming your acceptance of this quote or cost estimate, you are also agreeing to our standard terms of trade. These apply in addition to any project specific exclusions noted above. You can find our

#### YOU CAN CHECK THAT YOUR NEW TEXT IS SAVED HERE

©Copyright Tradie Terms® 2019-2022. All Rights Reserved.

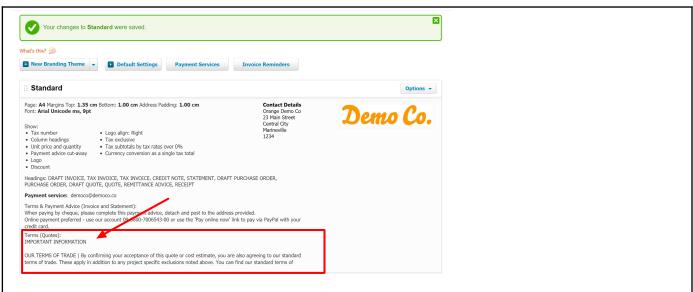

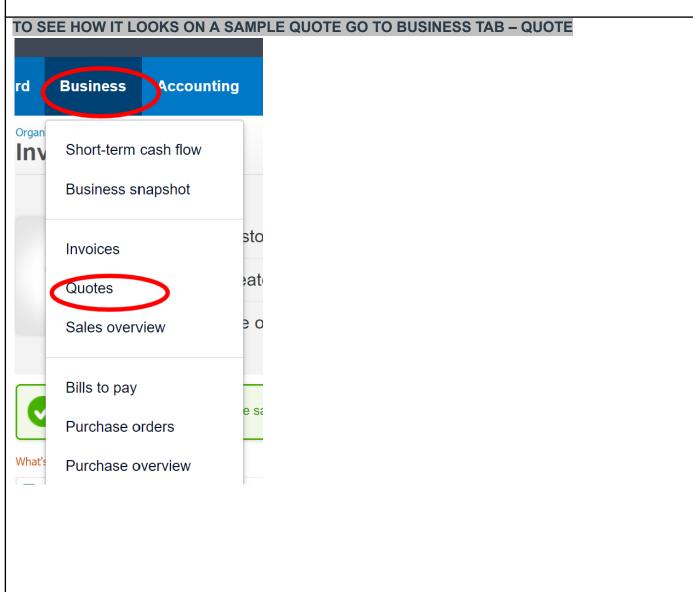

 $\mbox{\ensuremath{\mathbb{C}}}$  Copyright Tradie Terms $\mbox{\ensuremath{\mathbb{C}}}$  2019-2022. All Rights Reserved.

**SELECT NEW QUOTE** 

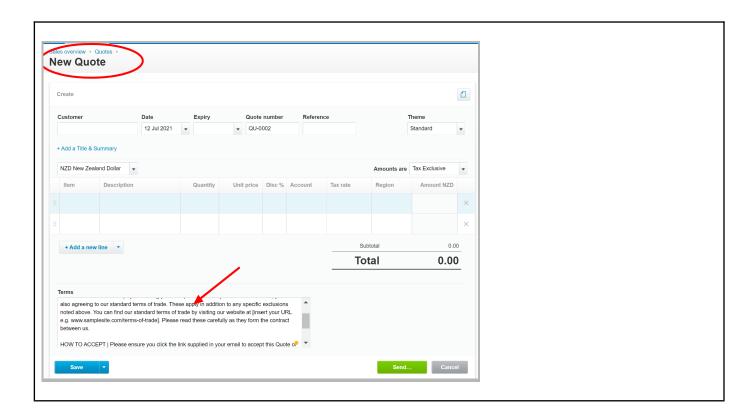

#### **END OF HELPSHEET**

©Copyright Tradie Terms® 2019-2022. All Rights Reserved.

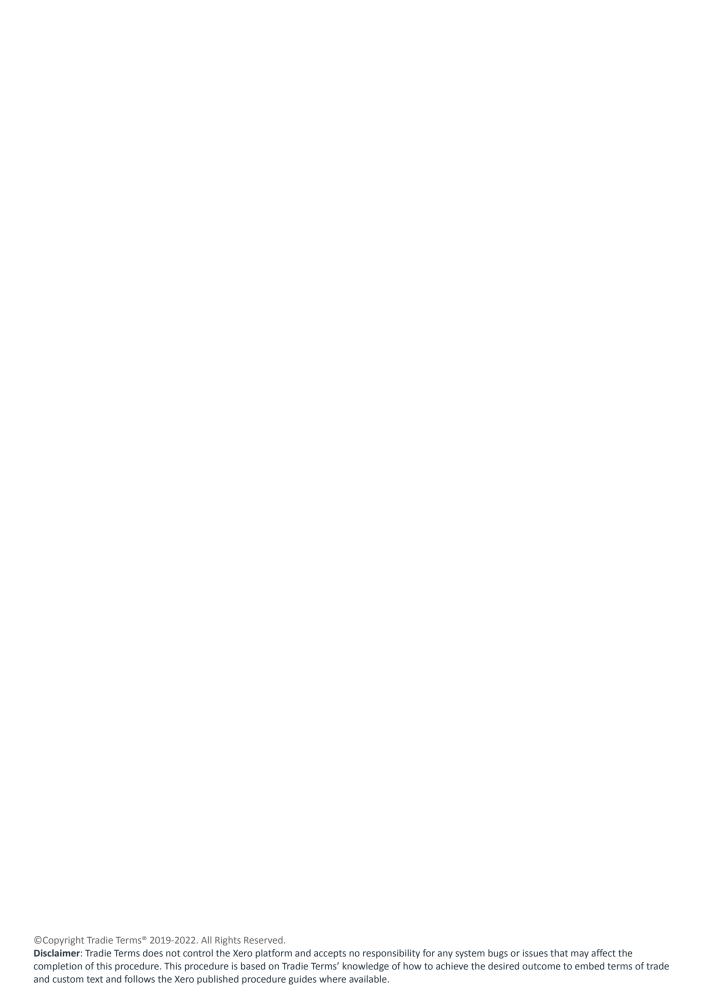